そんな声にお応えして、市内各所にサポート会場を設置します。 事業内容から割引チケットの取得方法・使い方など初心者にも分かりやすく説明します。

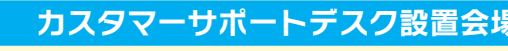

※1月24日(火ー2月10日全の平日 10:00~16:00 (上田商工会議所は1月24日㈫~2月28日㈫の平日)

### ◇注意事項

●利用申請は先着順とし、利用者数が所定の人数を超えた場合は受付を停止します。

●申請は利用者本人に限ります。

●規約違反時など実費相当額を負担いただく場合があります。

●条件など詳細は変更する場合があります。

スマートフォンを使えるか不安で従来型携帯電話(ガラケー)を使い続けてきたけれど、この機会に 試してみたいという65歳以上の皆さまを応援します。本格的なスマートフォンへの切り替え前に スマホ体験してみませんか。 商工課 ☎23・5395

1月24日(火)~2月28日(火) ※申請(受け渡し)期間 1月24日(火)~2月20日(月) **申請・受け渡し場所| 上田商工会議所 1階ロビー** ※申請希望の方は電話で事前予約 期間 対象者要件

- ●市内在住 ※令和5年1月1日時点
- ●65歳以上 ※令和5年4月1日時点
- ●ガラケー保有 ※通信確認と当該機種電話番号の登録を行います。 アプリが使用できない「シニア向けスマホ」でも可。
- ●市税などの滞納がないこと
- ●別に定める誓約書に同意すること

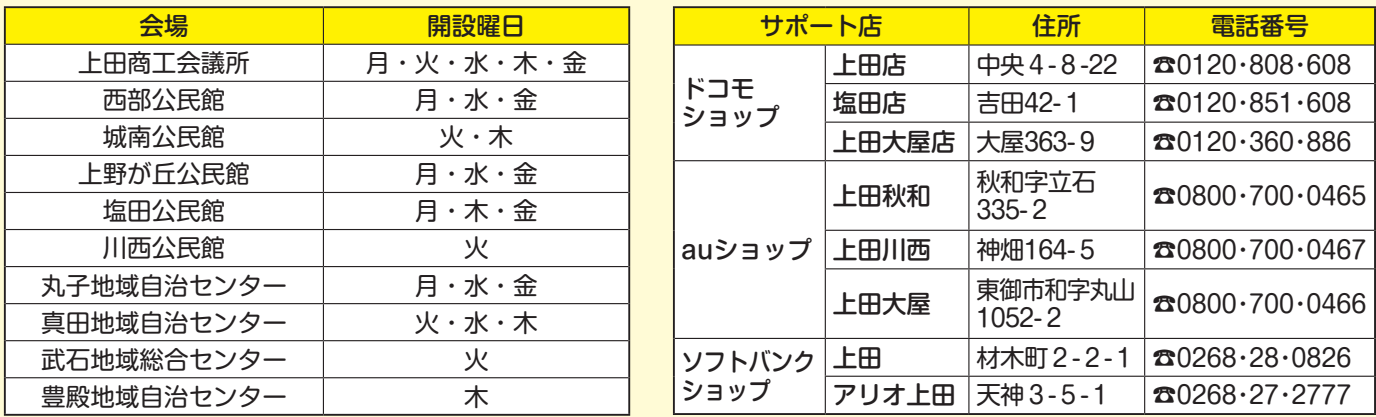

# スマホじゃないからチケットQR利用を諦めている65歳以上の市民の皆さまへ

## スマホ無料体験サービス提供事業  $\bullet$

### 必要書類など

●申請書兼誓約書 ※市ホームページまたは間窓口にあり ●市税の完納証明書 ※発行後1か月以内。市税の課税が無い方は令和4年の納税証明書 ●本人契約の携帯電話(ガラケー・シニア向けスマホ) ●顔写真付き身分証明書(運転免許証、マイナンバーカード、パスポートなど) ●保証金 3,000円 ※機器類返却時に全額お返しします。

事前予約もこちらから

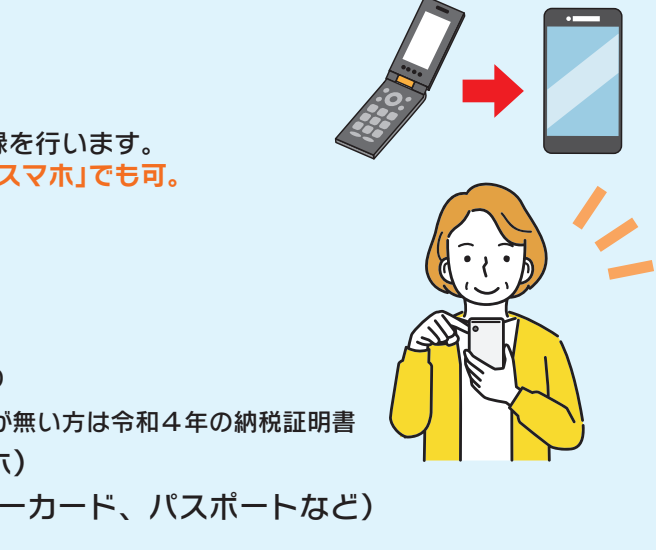

※サービス利用は原則無料ですが、機器類貸し出し時に保証金をお預かりし、 返却時に全額お返しします。

コロナ禍や原材料高で大きな影響を受けている市内経済の活性化を 目的に、スマホアプリを利用した消費喚起キャンペーンを実施します。 この機会に、市内のお店でスマホを使ったお得なお買い物を楽しみ ませんか。

# 消費喚起応援事業 2月だョ! チケットQR **5** 弾

# 最大20%割引キャンパーン

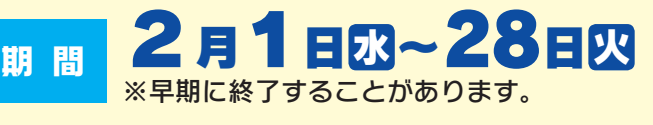

チケットQRを使うと最大20% ※対象の店舗でのみ使用できます。 割 引

■使用できるチケットの上限 (チケット付与額1万円/ID)

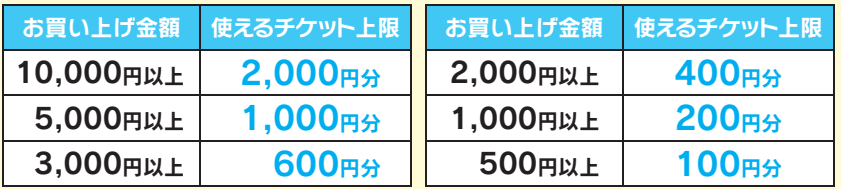

商工課 ☎23・5395

|起応援事業[第5弾]

店舗でチケット QR を使うと

最大割引

上田でおトクに お買い物

第

市ホームページには、対象店舗や

キャンペーン期間:2023年 2月1日 ▶ 2月28日まで

チケットの使い方を掲載しています。 参加事業者も随時募集中です。 绘画 ◎恋愛 市ホームページ ※金券やたばこなど、一部割引対象外 となる商品があります。

## **デジタルチケットの取得方法 ※アプリのダウンロード・利用登録方法は第4弾と同様です。**

あのおの<br>登録ぬかりなく!

### 市内携帯ショップサポート店

※事前に予約が必要です

**7**

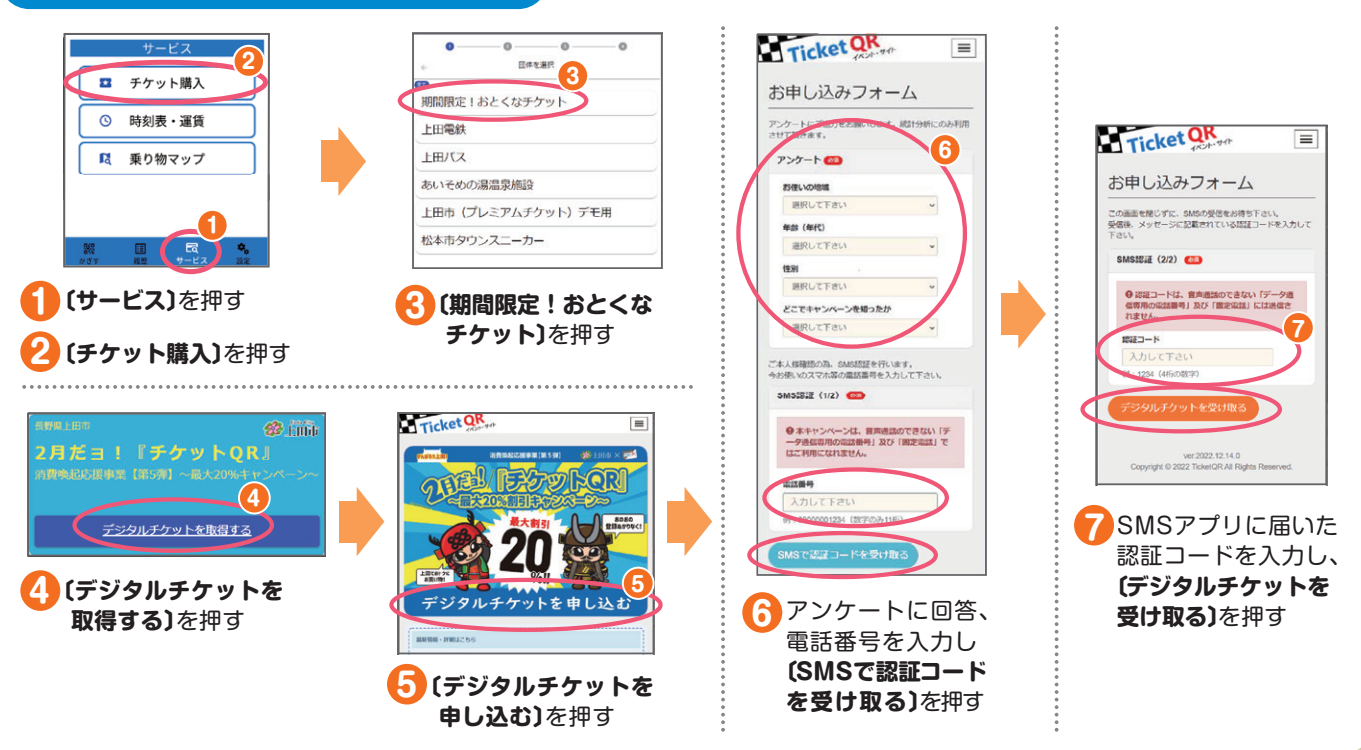

# キャンペーンに興味はあるけど、スマホアプリの操作がよく分からない……